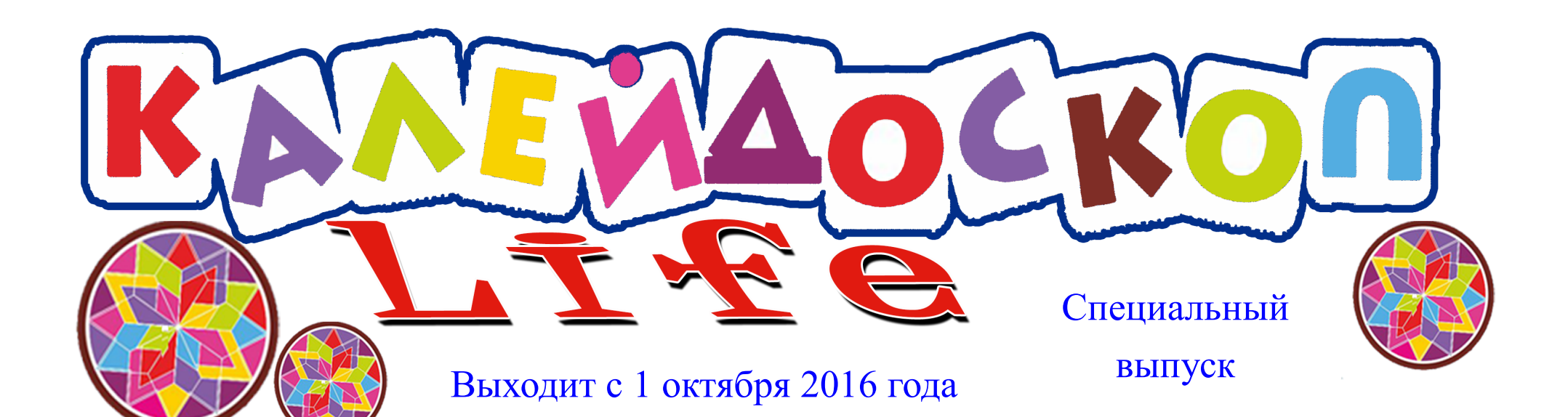

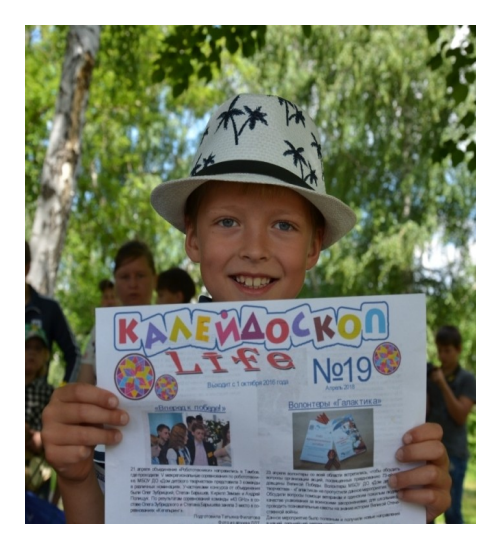

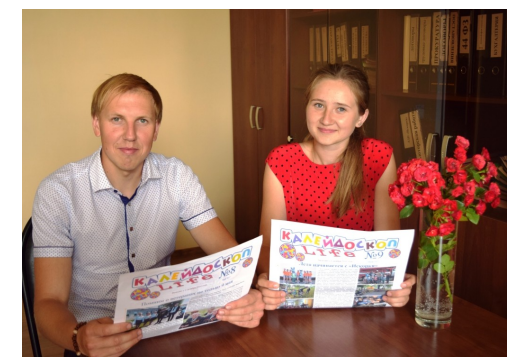

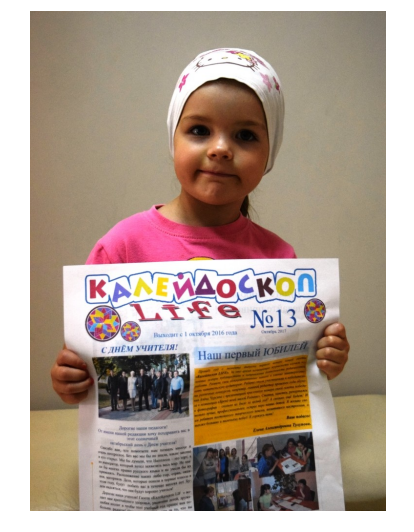

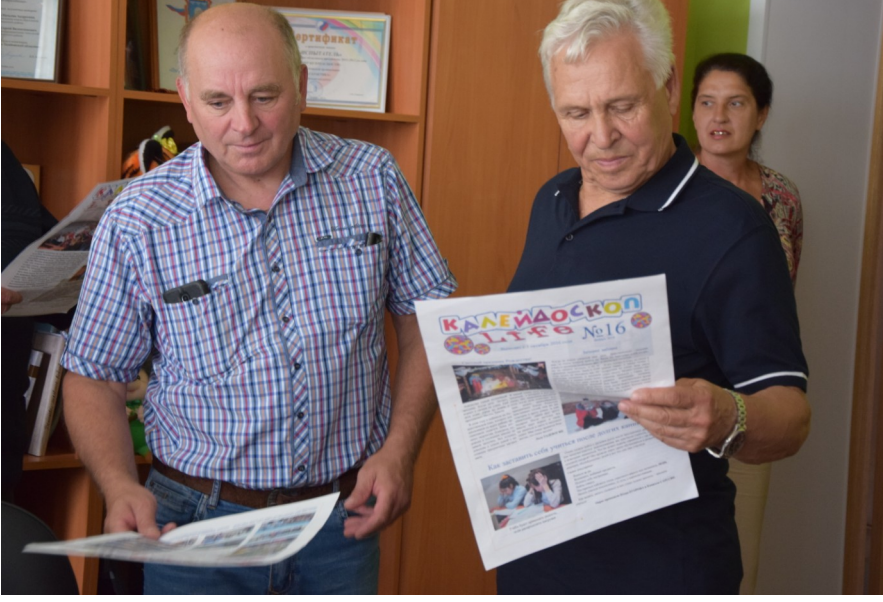

## **Дорогие друзья!!!**

 Наконец-то! Мы дождались этого момента!

 Газета **«Калейдоскоп LIVE»** возобновляет свою деятельность. **«Калейдоскоп LIVE»** - это всегда свежие новости ДДТ, увлекательные статьи, интервью с участниками мероприятий и многое другое.

 Хочешь эрудитом стать – газету **«Калейдоскоп LIVE»** должен ты читать!

 Будь с нами всегда рядом. Будь в курсе дела!

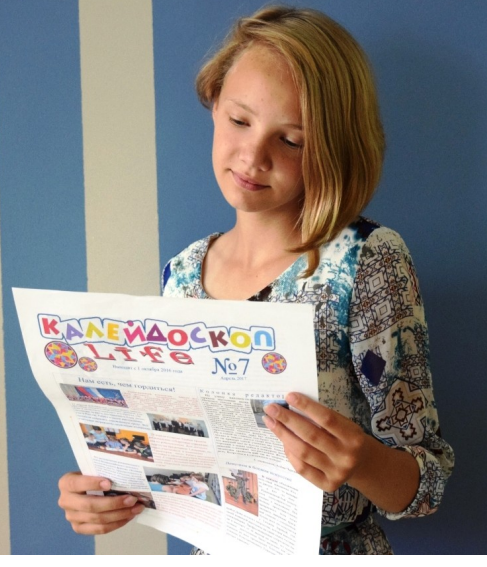

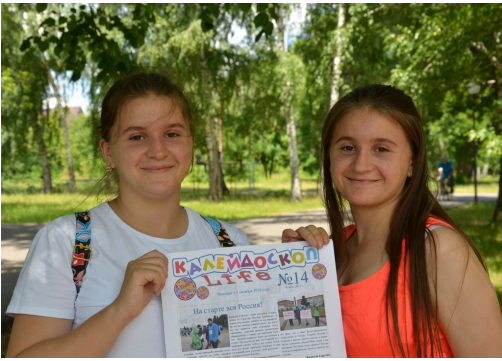

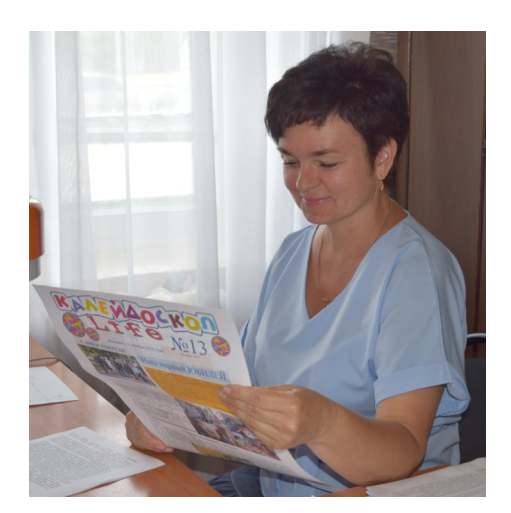

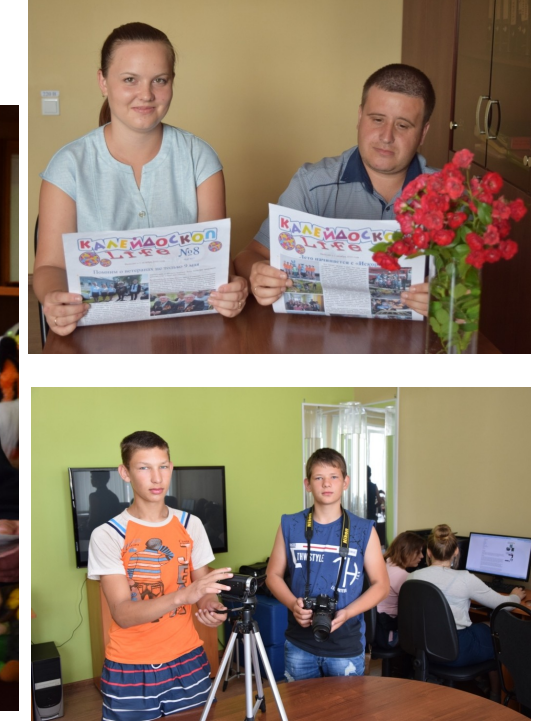

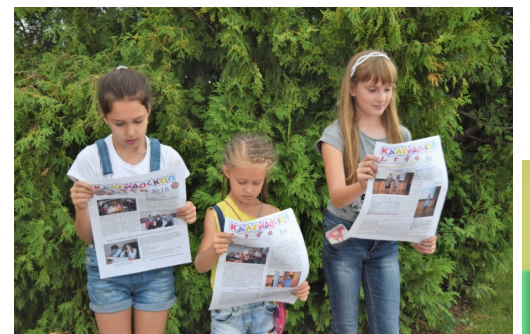

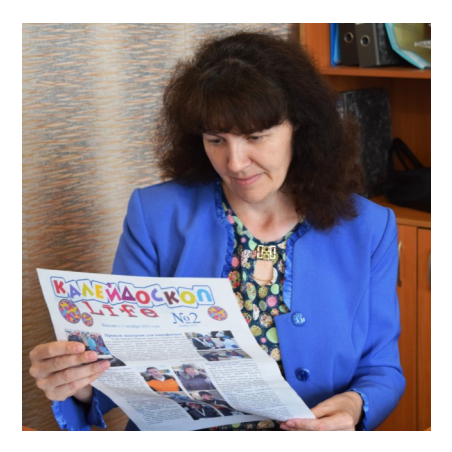

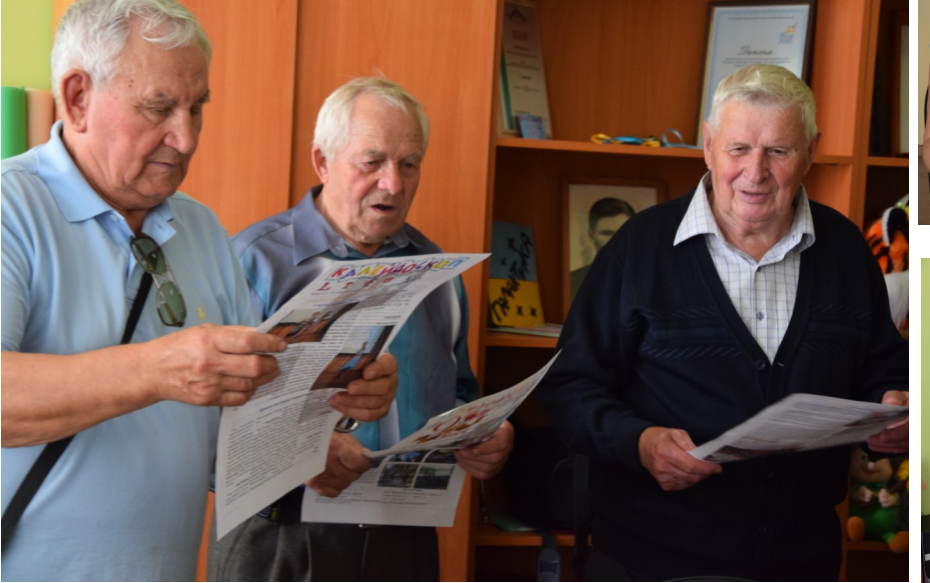

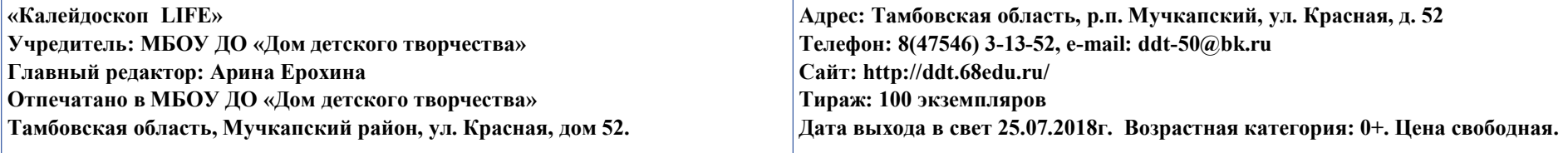

Сертификат дополнительного образования – это именной документ, имеющий идентификационный номер и дающий право родителям (законным представителям) оплачивать услуги обучения по дополнительным общеразвивающим программам. Сертификат даёт гарантию, что вне зависимости от того, какая образовательная орга-

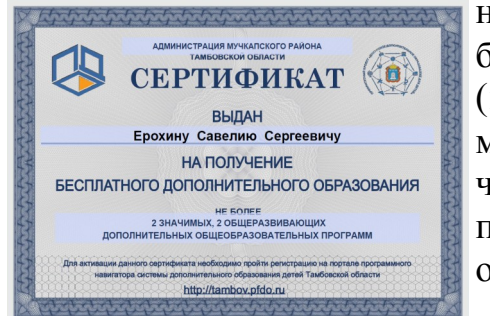

низация будет выбрана для обучения (государственная, муниципальная, частная) муниципалитет заплатит за обучение ребёнка.

В Доме детского творчества состоялась встреча специалистов муниципального опорного центра дополнительного образования, отдела образования с родительской общественностью. На встрече обсуждались вопросы персонифицированного финансирования дополнительного образования детей, что такое сертификат дополнительного образования и как его получить.

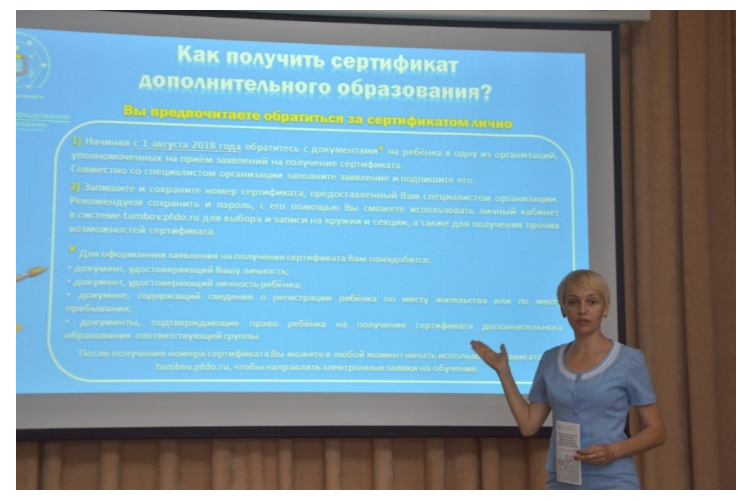

**Как получить сертификат дополнительного образования**

 **Что такое сертификат дополнительного образования?**

### **Организации Мучкапского района, осуществляющие выдачу сертификатов дополнительного образования**

**МБОУ ДО «Дом детского творчества»** 393570 Тамбовская область, Мучкапский район, р.п. Мучкапский, ул. Красная, 52 Телефон: 84754631352 Факс:84754631352 Эл.почта:ddt-50@bk.ru

**МКУ «Центр оценки качества образования»** 393570 Тамбовская область, Мучкапский район, р.п. Мучкапский, ул. Красная, 54

Телефон: 84754631930 Факс: 84754631930 Эл.почта: c7y7.7@yandex.ru **МБОУ Мучкапская СОШ** 393570 Тамбовская область, Мучкапский район, р.п. Мучкапский, ул. Красная, 13 Телефон: 84754631353 Факс: 84754631353 Эл.почта: obr02@yandex.ru

## **У Вас есть доступ в Интернет Вы предпочитаете обратить-**

# **ся за сертификатом лично**

**1.** Начиная с 1 сентября 2018 года зайдите на портал **tambov.pfdo.ru** в раздел «Получить сертификат в своём районе». Заполните электронную заявку на получение сертификата.

**2.** Используйте присланные по результатам заполнения электронной заявки номер сертификата и пароль для авторизации в системе tambov.pfdo.ru. Выберите через личный кабинет кружки и секции в системе **tambov.pfdo.ru.** Подайте электронные заявки.

**3.** Дождитесь подтверждения получения Вашей заявки от организации (перевода заявки в статус «подтверждения» в Вашем личном кабинете). Ознакомьтесь с договором-офертой об обучении, распечатайте и подпишите заявление на зачисление на обучение по выбранному кружку, доступное в Вашем личном кабинете.

**4.** Распечатайте или перепишите заявление на получение сертификата, направленное Вам на электронную почту по результатам подачи электронной заявки (шаг 1).

**5.** Отнесите лично (или передайте вместе с ребёнком) заявления, распечатанные на шагах 3 и 4, и подтверждающие документы (перечень которых размещён на портале **tambov.pfdo.ru.** )

**6.** Теперь, когда сертификат Вашего ребёнка подтверждён, Вы сможете выбирать записываться на образовательные программы за счёт сертификата без необходимости его повторного получения. Просто повторяйте шаги 2 и 3.

**1.** Начиная с 1 сентября 2018 года обратитесь с документами\* на ребёнка в одну из организаций, уполномоченных на приём заявлений на получение сертификата.

**2.** Запишите и сохраните предоставленные Вам специалистом организации номер сертификата. Рекомендуем сохранить и пароль, с его помощью Вы сможете использовать личный кабинет в системе **tambov.pfdo.ru.** для выбора и записи на кружки и секции, а также для получения прочих возможностей сертификата.

**3.** Обратитесь в интересующую Вас образовательную организацию для записи на программу дополнительного образования. Вместе со специалистом организации выберите интересующий кружок или секцию, ознакомьтесь с образовательной программой, условиями обучения и подпишите заявление о зачисление на обучение.

#### **\*Для оформления заявления на получения сертификата Вам понадобятся:**

- **документ, удостоверяющий Вашу личность;**
- **документ, удостоверяющий личность ребёнка;**
- **документ, содержащий сведения о регистрации ребёнка по месту жительства или по месту пребывания;**
- **документы, подтверждающие право ребёнка на получение сертификата дополнительного образования соответствующей группы.**

**\*\* После получения номера сертификата Вы можете в любой момент начать использовать навигатор tambov.pfdo.ru, чтобы направлять электронные заявки на обучение.** 

> Материалы подготовила **Арина Ерохина**